**BBC MICROBIT** 

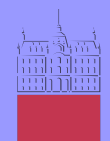

Univerza v Ljubljani Fakulteta za elektrotehniko

## Gumba in puščica

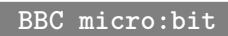

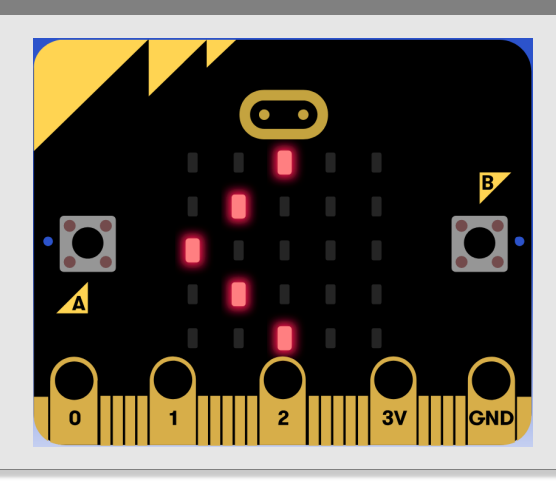

Gumbi napravice micro:bit.

## **Definicija problema**

Na zacetku se izpise niz "Pritisni gumb!". Ob pritisku na gumb A naj puščica potuje v desno, ob pritisku na gumb B pa v levo.

## **Napotek**

Rešujete na spletni strani micro:bit: https://makecode.microbit.org

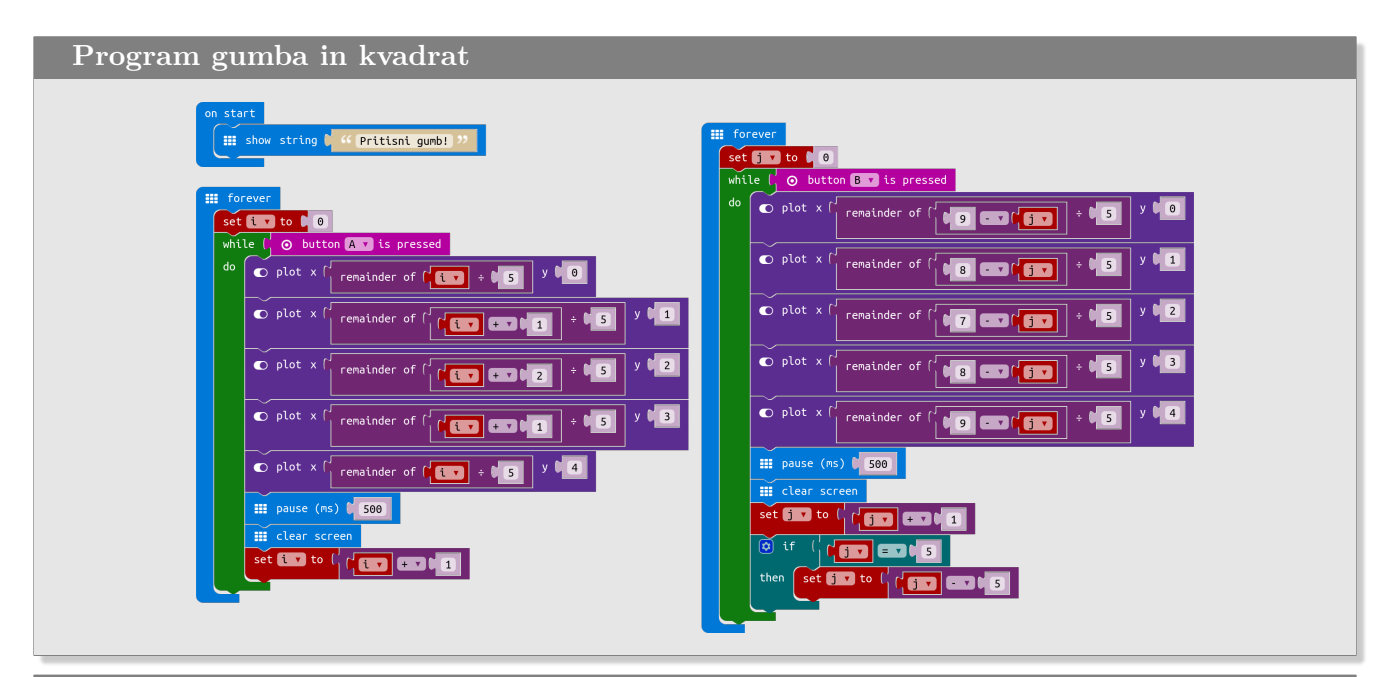

## **Slovarček**

- on start → *ob zagonu*
- forever → *v nedogled*
- show string → *prikaži niz*
- plot → *prižgi*
- remaider od → *ostanek pri deljenju*
- pause (ms) → *pauza v milisekundah*
- plot → *prižgi*
- clear screen → *izbriši zaslon*
- while → *medtem ko*
- button is pressed → *je pritisnjen gumb*
- if then → *če potem*
- set to → *določi*